# **IMPACT-TRANSFER.ORG** (CC BY-SA) MEBS. MANUA

# CONTENT

| Homepage                             | 4     |
|--------------------------------------|-------|
| My Sites                             | 5     |
| Posts                                | 6-16  |
| Solutions                            | 17-29 |
| Team                                 | 30-35 |
| Partner                              | 36-41 |
| Media                                | 42-43 |
| Pages                                | 44-49 |
| Other                                | 50-51 |
| Digression: Multisite Content Copier | 52-54 |

# HOMEPAGE - DASHBOARD

This is the entry page to the website editing system. It gives you an overview over recent activities and all pages you can access.

The pages in the red box are the ones that we edit.

| 🚯 🗥 My Sites     | 🖀 Ashoka Impact Transfer  🏾 🕂 New 🖓 Show all languages                                                                                           |                                       | Howdy, Alexander Kesselring           |
|------------------|----------------------------------------------------------------------------------------------------|---------------------------------------|---------------------------------------|
| Dashboard        | Dashboard                                                                                                    |                                       | Screen Options <b>v</b> Help <b>v</b> |
| Home<br>My Sites | direct link to homepage<br>Thank you for using ended to homepage                                                                                 | <u>t survey!</u>                      | Don't show this anymore               |
| 🕙 Activity Log   | At a Glance                                                                                                    | Quick Draft                           | *                                     |
| 📌 Posts          | 📌 7 Posts 📕 8 Pages                                                                                                    | Title                                 |                                       |
| 🎲 Important dat  | WordPress 4.8.6 running Ashoka Impact Transfer theme.                                                                                            | What's on your mind?                  |                                       |
| 🎲 Fellows        | RELEVANT PAGES that we upload                                                                                                    | what's on your minu:                  |                                       |
| 🎲 Team           | content on                                                                                                    |                                       |                                       |
| 🎲 Partner        | Recently Published                                                                                                    | Save Draft                            |                                       |
| 93 Media 🔨       | Mar 22nd, 10:56 am Launch von Impact Transfer in Österreich                                                                                      |                                       |                                       |
| Pages            | Jan 20th, 2:44 pm First transfer agency for social entrepreneurship starts in Austria<br>Dec 22nd 2017, 2:41 pm LAUNCH Impact Transfer by Ashoka | WordPress Events and News             |                                       |
| Comments         | Ot 23rd 2017, 11:18 am Netidee supports Impact Transfer online platform                                                                          | Attend an upcoming event near you. 🧷  |                                       |
| Solutions        | Oct 16th 2017, 2:44 pm HofsuchtBauer.at launches in Austria!                                                                                     |                                       |                                       |
| 💡 Zero project   | Posts : "INSPIRATION" on webpage                                                                                                    | YOUR ROLE SERVICES                    | INSPIRATION ABOUT                     |
| 🌐 Roles          | Solutions: "SOLUTIONS" on webpage                                                                                                    |                                       |                                       |
| 🔊 Appearance     | Roles: "YOUR ROLE" on webpage                                                                                                    |                                       |                                       |
|                  | Team: "ABOUT"on webpage                                                                                                    | Aller and Dar.                        | 4.0                                   |
| 6 <b>-</b>       | Partner : "ABOUT" on webpage                                                                                                    | B B B B B B B B B B B B B B B B B B B |                                       |
| -                | Media = all uploaded files/pictures<br>Pages = all websitepages                                                                                  |                                       | De of C                               |
| E Custom Fields  |                                                                                                    |                                       | NPACT TRANSFER                        |
| 🔅 Optionen       |                                                                                                    |                                       |                                       |
|                  |                                                                                                    | HAMA SALAS LESSE                      | BY ASHOXA                             |

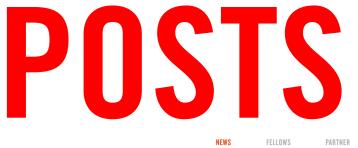

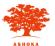

ÜBER UNS

### **NEUES AUS DER WELT VON ASHOKA**

Alle · Fellows · Presse · Events · Kooperationen · Team · Leadership Programm

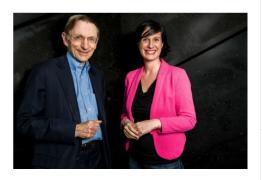

### Marie Ringler: "Wir haben einen gemeinsamen harten Job: die Welt retten"

Seit Februar 2011 baut Marie Ringler Ashoka in Österreich auf und ist zudem für Zentral- und Osteuropa zuständig. Wo steht Ashoka Österreich und CEE heute?

> 24.2.2015 Featured Team

### Saskia Wallner: "Wir schreien hinaus, was Ashoka kann"

Saskia Wallner, Geschäftsführerin von Ketchum Publico und Senior Consultant Pepita Adelmann, die Ashoka maßgeblich betreut, über das Spannungsfeld Öffentlichkeitsarbeit und Social Entrepreneurship. 23.2.2015 Kooperationen

### Gregor Demblin zum Ashoka Fellow ernannt

Ashoka Österreich hat einen neuen Fellow: Gregor Demblin, Co-Gründer

### Klaus Malle: "Wir brauchen Unternehmen, die soziale Probleme nachhaltig lösen"

Accenture, eine der weltweit größten Beratungsunternehmen, verlängert seinen Kooperationsvertrag mit Ashoka für ein weiteres Jahr. Klaus Malle hierzu im Gespräch mit Ashoka. 23.2.2015 Kooperationen

### Martin Hollinetz wird Ashoka Fellow

Martin Hollinetz wird mit der Hilfe von Ashoka seine Initiative OTELO

### **Discovering Hands: Ein** Social Start-up wird international

Frank Hoffmann, Gynäkologe und Ashoka Fellow, bildet mit Discovering Hands® blinde Frauen zu medizinischen Tastuntersucherinnen (MTUs) ausnun auch in Österreich. 24.2.2015 Featured Fellows

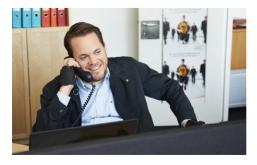

### Gregor Demblin bewegt die Arbeitswelt

Gregor Demblin verändert mit seiner Job-Initiative Career Moves das Bewusstsein der Öffentlichkeit und der Wirtschaft gegenüber Menschen mit Behinderung.

> 23.2.2015 Featured Fellows

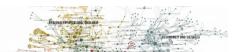

### **POSTS - Dashboard**

Here you can upload articles and news which will later be on the site "NEWS" on the website. Click "ADD NEW" to add a new one. Never forget to select the right language and check which categories your article will be featured in. To make changes of existing articles, click their titles.

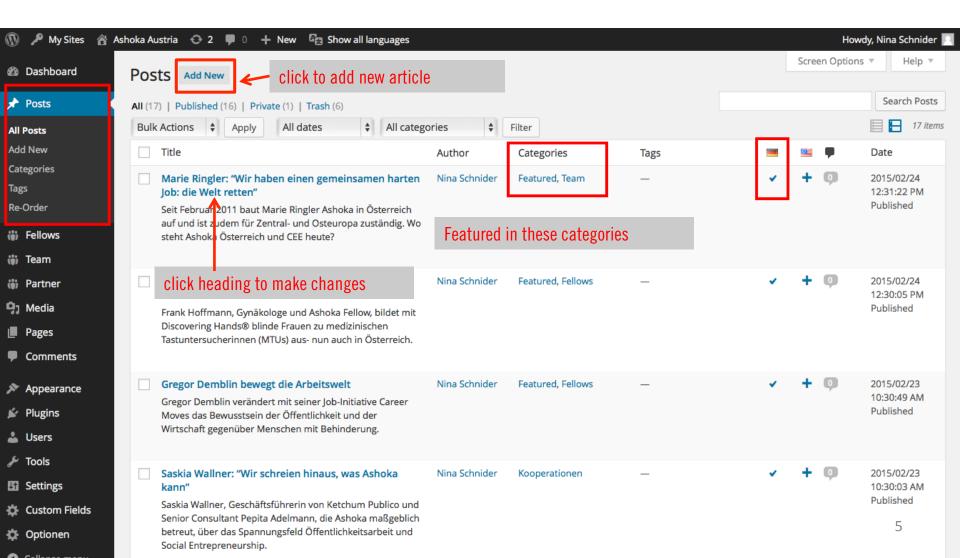

## **POSTS - Reorder**

If you want to rearrange the order in which the articles are featured on the website, click Re-Order and give them a new order by dragging them up and down.

Don't forget to click UPDATE on the bottom of the page!

| 🚯 Dashboard                                | Post - Re-Order                                                                                                    |
|--------------------------------------------|----------------------------------------------------------------------------------------------------|
| 🖈 Posts                                    | Did you find this plugin useful? Please support our work with a donation or write an article about this plugin in your blog with a link to our site http://www.nsp-<br>code.com/.                       |
| All Posts<br>Add New<br>Categories<br>Tags | Did you know there is available an Advanced version of this plug-in? Read more Check our Category Order - Taxonomy Terms Order plugin which allow to custom sort categories and custom taxonomies terms |
| Re-Order                                   | Marie Ringler: "Wir haben einen gemeinsamen harten Job: die Welt retten"                                                                                                    |
| 🔅 Fellows                                  | Discovering Hands: Ein Social Start-up wird international                                                                                                    |
| 🌐 Team                                     | Gregor Demblin bewegt die Arbeitswelt                                                                                                    |
| (iii) Partner                              | Saskia Wallner: "Wir schreien hinaus, was Ashoka kann"                                                                                                    |
| <ul><li>9) Media</li><li>Pages</li></ul>   | Klaus Malle: "Wir brauchen Unternehmen, die soziale Probleme nachhaltig lösen"                                                                                                    |
| <ul><li>Comments</li></ul>                 | Gregor Demblin zum Ashoka Fellow ernannt                                                                                                    |
| 🔊 Appearance                               | Martin Hollinetz wird Ashoka Fellow Landkarte der Changemaker                                                                                                    |
| 🖌 Plugins                                  | Philipp von Lattorff: "Jeder kann etwas bewegen"                                                                                                    |
| ے<br>اس                                    | Michael Altrichter: "Jeder Investor sollte seinem Portfolio Impact Investing beimengen"                                                                                                    |
| G Settings                                 | Waltraud Martius: "Gemeinnutzen statt Gewinnmaximierung"                                                                                                    |
| 🔅 Custom Fields                            | Franz Karl Prüller: "Die Notwendigkeit von Social Entrepreneurship ist gestiegen"                                                                                                    |
| 🔅 Optionen                                 | Österreichs erste Ashoka Fellows: Gerald Koller und Johannes Lindner                                                                                                    |

# **POSTS – Editing/ Writing a Post**

Put the header in the small box as in the example. Put the main text into the big textbox.

A link will be suggested, click edit if you'd like to change it.

Select the language your article is written in. To add this article in another language, click the cross beneath "TRANSLATIONS".

Don't click "UPDATE" to save your changes or publish your post!

| 🚯 🔎 My Sites 🖀 A                                                              | Ashoka Austria 🛭 😌 2 📮 0 🕂 New View Post 🔯 Show all languages                                                                                                    | Howdy, Nina Schnider 📃                                                                                                    |
|-------------------------------------------------------------------------------|----------------------------------------------------------------------------------------------------|----------------------------------------------------------------------------------------------------|
| 🖚 Dashboard                                                                   | Edit Post Add New I Ink to the post on the                                                                                                    | Screen Options 🔻 Help 🔻                                                                                                    |
| 🖈 Posts 🔸                                                                     | There is an autosave of this post that is more Website ve                                                                                                    |                                                                                                    |
| All Posts<br>Add New<br>Categories<br>Tags<br>Re-Order<br>(iii) Fellows       | Marie Ringler: "Wir haben einen gemeinsamen harten Job: die Welt retten" Permalink: http://ashoka-cee.org/austria/2015/02 marie-ringlerie-welt-retten/ Edit View Post Get Shortlink  Parmalink: http://ashoka-cee.org/austria/2015/02 marie-ringlerie-welt-retten/ Edit View Post Get Shortlink  Add Media  Option to change link to                                                                                                    | Language<br>Language<br>Deutsch 🛊                                                                                                    |
| 🎲 Team                                                                        | $B I ABC \equiv \equiv C - \equiv \pm \equiv O \otimes \equiv \blacksquare$<br>Formats $\bullet$ Paragraph $\bullet$ $\cup$ $\equiv A \bullet \blacksquare O \Omega \equiv \equiv \uparrow \uparrow O O$ article                                                                                                    |                                                                                                    |
| <ul> <li>Partner</li> <li>Media</li> <li>Pages</li> <li>Comments</li> </ul>   | Seit Februar 2011 baut Marie Ringler Ashoka in Österreich auf und ist zudem für Zentral<br>Webseite schrieb sie in ihren Anfängen als Geschäftsführerin: "Immer habe ich das Ziel<br>unterstützen und zu animieren selber aktiv zu werden, Probleme zu lösen, Changemaker zu werden. Wostent Honora Osterreich<br>und CEE heute?                                                                                                    | Publish A<br>Preview Changes                                                                                                    |
| <ul> <li>Appearance</li> <li>Plugins</li> <li>Users</li> <li>Tools</li> </ul> | Ashoka Österreich ist seit Februar 2015 im 5. Jahr. Was war die große Herausforderung?<br>Marie Ringler: Ich bin gerade geschockt, wie lange das schon wieder her ist (lacht). Die größte Herausforderung war<br>Verständnis dafür zu bauen, was Social Entrepreneurs überhaupt sind und wie sich Soziale Unternehmen etwa von klassischen<br>NGOs unterscheiden. Die zweite Herausforderung war und bleibt, das Bewusstsein zu schaffen, dass unsere Arbeit gewisse<br>finanzielle Ressourcen braucht. Was mich auf der anderen Seite sehr freut ist, dass immer | <ul> <li>Status: Published Edit</li> <li>Visibility: Public Edit</li> <li>Revisions: 4+ Browse</li> <li>Published on: Feb 24, 2015 @ 12:31</li> <li>Edit</li> </ul> |
| Settings                                                                      | mehr Leute aus der Wirtschaft entdecken, dass sie hier echte Wirkung erzielen und mitges<br>Ist Social Entrepreneurship im öffentlichen Bewusstsein angekommen?                                                                                                    | Move to Trash                                                                                                    |
| <ul> <li>Custom Fields</li> <li>Optionen</li> <li>Collapse menu</li> </ul>    | Jedenfalls wird das Wort immer öfter in der öffentlichen Debatte verwendet. Es ist auch bei politischen<br>Entscheidungsträgerinnen und -trägern angekommen und wir können darüber mittlerweile differenzierte Debatten führen. Das<br>ist spannend. Und das ist fein. Aber klar, es ist noch viel zu tun.<br>Woran fehlt es am meisten? An der Finanzierung?                                                                                                    | Categories All Categories Most Used 7                                                                                                    |
|                                                                               | Dazu nur ein Versleich: Im versensenen Jehr heben someinnützise Stiftungen in Deutschland 15 Milliorden Fure ausseschüttet<br>div                                                                                                    | Featured                                                                                                    |

### **POSTS** – Formats and Fonts

### Formats and Fonts are very important for the Cooperate Identity of our homepage.

### **Editing framework**

|                          | N                                                                                  |             |       |
|--------------------------|------------------------------------------------------------------------------------|-------------|-------|
| There is an autosave of  | this post that is more recent than the version below. <u>View the autosave</u>     |             |       |
| Maria Dia dami           |                                                                                    | 44 a - 11   |       |
| Marie Ringier:           | 'Wir haben einen gemeinsamen harten Job: die Welt re                               | tten"       |       |
| Permalink: http://ashoka | -cee.org/austria/2015/02/marie-ringlerie-welt-retten/ Edit View Post Get Shortlink |             |       |
|                          |                                                                                    |             |       |
| 91 Add Media             | 4                                                                                  | Visual      | Tex   |
| B <i>I</i> →B€ \= \=     | (· - = = = ∂ 2 = ■                                                                 |             | ×     |
| Formats  Paragraph       | ▼ 旦 ☰ ▲ ▼ 🗒 🖉 Ω 準 軒 🕇 🥂 🕑                                                          |             |       |
| .intro                   |                                                                                    |             |       |
|                          | : Marie Ringler Ashoka in Österreich auf und ist zudem für Zentral- und Osteur     | ropa zustär | idig. |
| Headertext long          | rieb sie in ihren Anfängen als Geschäftsführerin: "Immer habe ich das Ziel vor     | •           |       |
| Treater text long        |                                                                                    |             |       |
| Headertext short         | hen zu unterstützen und zu animieren selber aktiv zu werden, Probleme zu löse      | en.         |       |

Marie Ringler: Ich bin gerade geschockt, wie lange das schon wieder her ist (lacht). Die größte Herausforderung war Verständnis dafür zu bauen, was Social Entrepreneurs überhaupt sind und wie sich Soziale Unternehmen etwa von klassischen NGOs unterscheiden. Die zweite Herausforderung war und bleibt, das Bewusstsein zu schaffen, dass unsere Arbeit gewisse finanzielle Ressourcen braucht. Was mich auf der anderen Seite sehr freut ist, dass immer mehr Offenheit besteht und immer mehr Leute aus der Wirtschaft entdecken, dass sie hier echte Wirkung erzielen und mitgestalten können.

Ist Social Entrepreneurship im öffentlichen Bewusstsein angekommen?

### Website MARIE RINGLER: "WIR HABEN EINEN GEMEINSAMEN HARTEN JOB: DIE WELT RETTEN"

24.2.2015 Kategorien: • Featured • Team von Nina Schnider

Seit Februar 2011 baut Marie Ringler Ashoka in Österreich auf und ist zudem für Zentral- und Osteuropa zuständig. Auf ihrer Webseite schrieb sie in ihren Anfängen als Geschäftsführerin: "Immer habe ich das Ziel vor Augen, möglichst viele Menschen zu unterstützen und zu animieren selber aktiv zu werden, Probleme zu lösen, Changemaker zu werden." Wo steht Ashoka Österreich und CEE heute?

Ashoka Österreich ist seit Februar 2015 im 5. Jahr. Was war die große Herausforderung? Marie Ringler: Ich bin gerade geschockt, wie lange das schon wieder her ist (lacht). Die größte Herausforderung war Verständnis dafür zu bauen, was Social Entrepreneurs überhaupt sind und wie sich Soziale Unternehmen etwa von klassischen NGOs unterscheiden. Die zweite Herausforderung war und bleibt, das Bewusstsein zu schaffen, dass unsere Arbeit gewisse finanzielle Ressourcen braucht. Was mich auf der anderen Seite sehr freut ist, dass immer mehr Offenheit besteht und immer mehr Leute aus der Wirtschaft entdecken, dass sie hier echte Wirkung erzielen und mitgestalten können.

### Ist Social Entrepreneurship im öffentlichen Bewusstsein angekommen?

Jedenfalls wird das Wort immer öfter in der öffentlichen Debatte verwendet. Es ist auch bei politischen Entscheidungsträgerinnen und -trägern angekommen und wir können darüber mittlerweile differenzierte Debatten führen. Das ist spannend. Und das ist fein. Aber klar, es ist noch viel zu tun.

1 You do not have to worry about the heading, the format is fixed.

2. The introductional paragraph is red and italic. Select the paragraph as you would do normally and choose ".intro" for "FORMATS" and "paragraph" for "PARAGRAPH".

3. Select the rest of the text and untick ".intro" for "FORMATS" so that none of the three styles shows a lightgrey mark. Leave the setting "paragraph" for "PARAGRAPH". Write headings in the text or interview questions BOLD "B".

4. To insert a link into a text phrase, mark the phrase and click the button in the red box.

# **POSTS – Options Sidebar**

The following are the most important features and options you can you use on the right sidebar.

| Publish 🔺                                                                                                    |                                      |
|----------------------------------------------------------------------------------------------------|--------------------------------------|
| Preview Changes                                                                                                    |                                      |
| Status: Published     Pending Review   OK   Cancel                                                                                                    | Categories                           |
| <ul> <li>Visibility: Public</li> <li>Public</li> <li>Stick this post to the front page</li> <li>Password protected</li> <li>Private</li> <li>OK <u>Cancel</u></li> </ul> | All Categories Most Used    Featured |
| <ul> <li>Revisions: 4+ <u>Browse</u></li> <li>Published on: Feb 24, 2015 @ 12:31</li> <li>Edit</li> </ul>                                                                | Leadership Program Presse            |
| Move to Trash Update                                                                                                    | + Add New Category                   |

You have options regarding the status of your post (published, pending review, draft) and you can also make visibility settings. Tick every category that your article fits into. See next page.

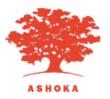

**POSTS** – Categories

This serves as example for the role of categories.

# MARIE RINGLER: "WIR HABEN EINEN GEMEINSAMEN Harten Job: Die Welt Retten"

24.2.205 Kategorien: • Featured • Team

von Nina Schnider

Seit Februar 2011 baut Marie Ringler Ashoka in Österreich auf und ist zudem für Zentral- und Osteuropa zuständig. Auf ihrer Webseite schrieb sie in ihren Anfängen als Geschäftsführerin: "Immer habe ich das Ziel vor Augen, möglichst viele Menschen zu unterstützen und zu animieren selber aktiv zu werden, Probleme zu lösen, Changemaker zu werden." Wo steht Ashoka Österreich und CEE heute?

Ashoka Österreich ist seit Februar 2015 im 5. Jahr. Was war die große Herausforderung? Marie Ringler: Ich bin gerade geschockt, wie lange das schon wieder her ist (lacht). Die größte

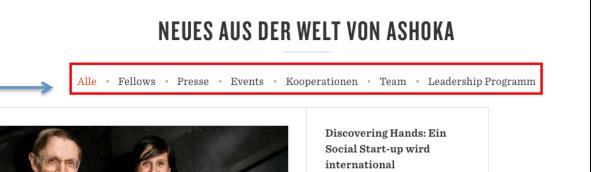

Frank Hoffmann, Gynäkologe und

| All Categories | Most Used |  |
|----------------|-----------|--|
| ✓ Featured     |           |  |
| ✓ Team         |           |  |
| Events         |           |  |
| Fellows        |           |  |
| Kooperati      | onen      |  |
| Leadershi      | p Program |  |
| Presse         |           |  |

FEL

NEWS

## **POSTS** – Options on bottom toolbar

The EXERPT and the FEATURED IMAGE make up the teaser for the article on the NEWS site.

The MULTISITE CONTENT COPIER is for sharing the article on the different country websites. Usually articles will only be for your own country (language, relevance etc.).

If you want to share the article, choose a specific country or click "All sites". You can choose more options for the sharing of pictures, comments etc. on all sites.

SEE PAGE 52 for more information on the Multisite Content Copier.

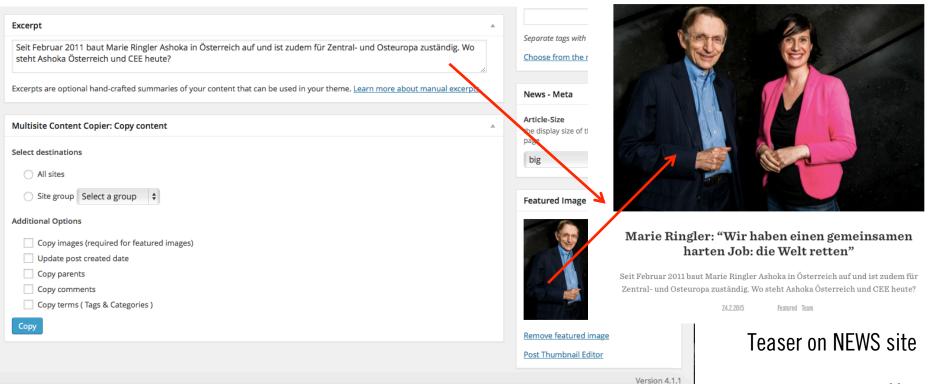

## **POSTS** – **Pictures**

# To add pictures to your article, click ADD MEDIA on the tool bar. Upload or select a picture.

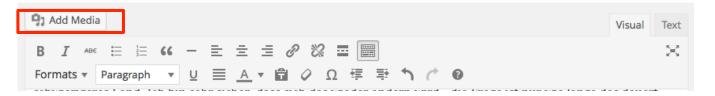

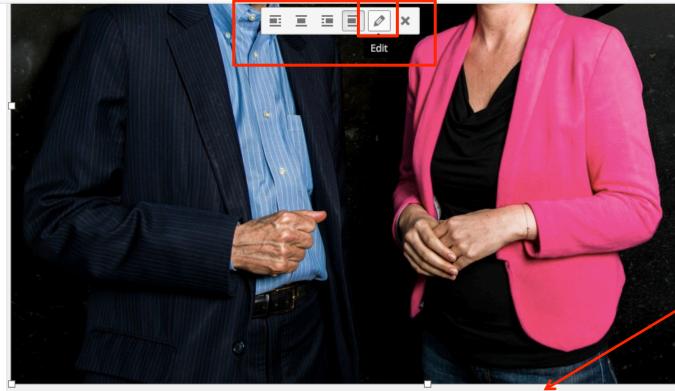

Marie Ringler mit Ashoka-Gründer Bill Drayton

Double click the image. The grey box will appear. You can quick format the Layout of your image.

Click the EDIT button (PEN) to insert a caption and make more changes. (See next page).

# **POSTS** – **Pictures**

Here you can change your image details. You can enter a caption, an alternative text and change size or alignment.

### **Image Details**

| Caption          | Marie F | Ringler mit A   | shoka-Gri   | inder Bill Drayton |  |
|------------------|---------|-----------------|-------------|--------------------|--|
| Alternative Text | Marie a | and Bill (c) Ju | lian Kirchr | ner Photography    |  |
| DISPLAY SETTINGS |         |                 |             |                    |  |
| Align            | Left    | Center          | Right       | None               |  |
| Size             | Large - | - 1024 × 684    |             | ¢                  |  |
| Link To          | None    |                 | ¢           |                    |  |

ADVANCED OPTIONS **▼** 

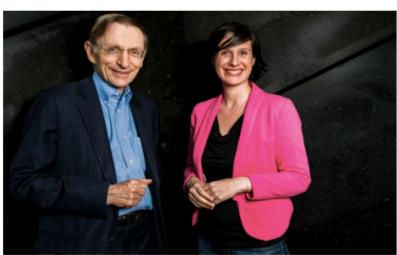

Edit Original Replace

# Summary HOW TO CREATE A NEW POST

1. Click ADD NEW

### Add Content

- 2. Type in the HEADING
- 3. Write all content into the main pad.
- 4. Type in a catchy short summary in EXERPT that will show up as teaser on the NEWS page.

### Fonts

- 5. Select the introduction and select .INTRO for FORMATS and PARAGRAPH for PARAGRAPH.
- 6. Select the main body and make sure there is no formatting for FORMATS and PARAGRAPH for PARAGRAPH.

### Options

- 7. Choose the LANGUAGE and add translations if you'd like to.
- 8. Choose the right CATEGORIES.
- 9. Upload the FEATURED PICTURE that will be showing up on the NEWS site in the teaser.

### Pictures

- 10. Click ADD MEDIA to add pictures to the article.
- 11. Copy them to your article.
- 12. Double click the picture and choose EDIT to insert a caption or format the picture. Click PUBLISH
- 13. Click UPDATE.

Done!

Changes can be made any time. Never forget to click UPDATE to save changes.

# SULUTIONS AROUT US

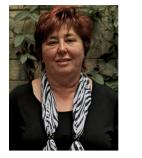

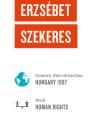

 ${\it Erzs} \acute{e} bet {\it Szekeres} has created a nation wide program for training, employing and housing}$ disabled adults. As a result of her efforts, her hometown has become a principle locus of activity for the disabled in Hungary.

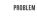

As she was searching for an appropriate after-school program for her son, Erzsébet Szekeres was unable to find any she felt confident in adopting. The limited possibilities of employment, qualification and housing are all holding back disabled children from living an independent life like healthy kids do.

### IMPACT

The Rehabilitation Centre provides jobs for nearly 600 physically and mentally disabled people in areas like gardening, sewing, cleaning, animal husbandry and a lot more. During the past years, hundreds of young people got a chance to work despite the fact that most people had already given up on them. In addition, the Centre provides a home for about 120 adults.

IDEA

She established the Rehabilitation Centre, a complex care system in Csömör with two main organizations. The Cooperation Rehabilitation Centre helps the physically and mentally disabled by ensuring the possibility of employment and the Equal Rights Foundation provides them with accommodation. This for them means the chance of an independent life.

### VISION

Erzsebet would like to see in the future as well that the Rehabilitation Centre is working successfully and providing home and opportunities for more and more young people. Furthermore, she would like to establish a training centre which would provide trainings and support for foster children with disadvantages.

### MOTIVATION

After her child was born, Erzsébet became aware of the harshness of disabled people's lives and understood that social integration is almost impossible for them.  $\operatorname{Erzs\acute{e}bet}$  would like to create an institution where they can implement their independence by developing their own qualities.

### CONTACT

Alliance Industrial Union / Összefogás Ipari Szövetkezet

# **SOLUTIONS** - Dashboard

This is an overview of all the fellows published. Right now, it is 75.

To add a new fellow, click ADD NEW. To edit the profile of a fellow, click their names.

Always check the AREA the fellow is featured in. If there is no area, the profile will not show on the webpage!

| 🚯   My Sites 🔒                                   | Ashoka Impact Transfer  🛛 🕂 New View Posts 🖓 Show all | languages            | Howdy, Alexander Kesselring 📗 |
|--------------------------------------------------|-------------------------------------------------------|----------------------|-------------------------------|
| Dashboard                                        | Solutions Add New Add a new s                         | solutions profile    | Screen Options 🔻              |
| S Activity Log                                   | All (9)   Mine (2)   Published (5)   Private (4)      |                      | Search Posts                  |
| 🖈 Posts                                          | Bulk Actions  Apply All dates  Filter                 |                      | 9 items                       |
| 🎲 Important dates                                | Title                                                 | Торіс                | Date                          |
| Fellows                                          | Zeitpolster                                           | -                    | Published<br>2018/04/13       |
| 🎲 Team<br>🎲 Partner                              | Hof sucht Bauer                                       | Regional developmen  | Published<br>2017/05/25       |
| 93 Media<br>Pages                                | But Click solution names to edit profiles.            | Hee Check whether an | Published<br>2017/05/26       |
| <ul><li>Comments</li><li>Solutions</li></ul>     | Irrsinnig Menschlich                                  | area is linked.      | Search for solutions          |
| Solutions<br>Add New                             | SINGA                                                 | Migration            | Published<br>2017/05/31       |
| Topic<br>Re-Order                                | Equalizent — Private                                  | _                    | Last Modified 2017/05/31      |
| <ul> <li>Zero projects</li> <li>Roles</li> </ul> | JobAct — Private                                      | _                    | Last Modified 2017/05/31      |
| Appearance                                       | Specialisterne — Private                              | _                    | Last Modified 2017/05/31      |
| 🕹 Users                                          | Discovering Hands — Private                           | _                    | Last Modified 2017/05/31      |
| Settings                                         | 🗋 Title                                               | Торіс                | Date<br>16                    |

# **SOLUTIONS** – Edit Content

This is the editing format of the solutions page. Type in the solution name in the first box. Same as in news: Right below, you can edit the short link on "EDIT". Select the topic on the right. Upload a hero Pic for the solution.

| 🙈 My Sites 🛛 🖌                               | Ashoka Impact Transfer 🛛 🗭 0 | 🕂 New View Post 🖓 Show all languages              |         | Howdy, Alexander Kesselring                                                 |
|----------------------------------------------|------------------------------|---------------------------------------------------|---------|-----------------------------------------------------------------------------|
| Dashboard                                    | Edit Post Add New            |                                                   |         | Screen Options <b>v</b>                                                     |
| Activity Log                                 | Zeitpolster                  |                                                   |         | Publish 🔺                                                                   |
| Posts<br>mportant dates                      |                              | ee.org/impact-transfer/solution/zeitpolster/ Edit |         | Preview Changes                                                             |
| Fellows                                      | Page Hero                    |                                                   | *       | <ul> <li>Status: Published Edit</li> <li>Visibility: Public Edit</li> </ul> |
| Team                                         | Hero Image(s)                |                                                   |         | Published on: Apr 13, 2018 @                                                |
| Partner<br>Media                             | Bild                         | elfe ich, morgen                                  |         | 13:04 Edit<br>Move to Trash Update                                          |
| Pages<br>Comments                            |                              | geholfen.                                         |         | Topic 🔺                                                                     |
| Solutions<br>utions<br>d New<br>oic<br>Order | 1                            | sowie Gemeinden.                                  |         | All Areas Most Used<br>Health<br>Migration<br>Regional development          |
| Zero projects                                | Bildbeschreibung             |                                                   |         | + Add New Topic                                                             |
| Roles<br>Appearance<br>Jsers                 |                              |                                                   | ĺi.     | Featured Image                                                              |
| ōols<br>iettings                             | Link                         | Select                                            | <b></b> |                                                                             |

# SOLUTIONS – Edit Content

| 🚯 🚓 My Sites 🔗 As | shoka Impact Transfer 🛛 🗭 0   | + New View Post 🖙 Show all languages                                                                                                    |              |                   | Howdy, Alexander Kesselring 📃               |  |  |
|-------------------|-------------------------------|----------------------------------------------------------------------------------------------------|--------------|-------------------|---------------------------------------------|--|--|
| 🖈 Posts           | <b>9</b> 3 Add Media          |                                                                                                    | Visual       | Text              | Click the image to edit or update           |  |  |
| 🐞 Important dates | Paragraph <b>v B</b> <i>I</i> |                                                                                                    |              | ×                 | Remove featured image Post Thumbnail Editor |  |  |
| 🎲 Fellows         |                               | ▼ 聞 ◇ Ω 準 至 ↑ / ♥                                                                                                    |              |                   | Post Thumbhall Editor                       |  |  |
| 🎲 Team            |                               |                                                                                                    |              |                   |                                             |  |  |
| 🎲 Partner         |                               | rgesystem auf Zeitbasis. Ziel ist es, solidarische zwischenmenschliche Beziehungen zwisch<br>im Rahmen der nachbarschaftlichen Hilfe aufzubauen und zu fördern. Wer heute Menso                                                                             |              |                   |                                             |  |  |
| 93 Media          | erhält eine Zeitgutschrif     | inder                                                                                                    |              |                   |                                             |  |  |
| Pages             |                               | von Zeitpolster, Gernot Jochum-Müller, hat in Österreich, der Schweiz und in Deutschland bereits verschiedene Zeitwährungs-<br>und Zeitvorsorgesysteme entwickelt und erfolgreich aufgebaut. Jetzt soll Zeitpolster auch in Wien starten. Erfahren Sie mehr |              |                   |                                             |  |  |
| Comments          | auf: http://www.zeitpol       |                                                                                                    | en sie me    | 5111 <sup>-</sup> |                                             |  |  |
| 2 Solutions       |                               |                                                                                                    |              |                   |                                             |  |  |
| Solutions         | Introduction: S               | Summarize the solution.                                                                                                    |              |                   |                                             |  |  |
| Add New           |                               |                                                                                                    |              |                   |                                             |  |  |
| Topic<br>Re-Order |                               |                                                                                                    |              |                   |                                             |  |  |
|                   | Word count: 80                | Last edited by Alexander Kesselring on April 13                                                                                                    | , 2018 at 1: | :06 pm            |                                             |  |  |
| Zero projects     |                               |                                                                                                    |              |                   |                                             |  |  |
| 🌐 Roles           | Solution - Content            |                                                                                                    |              |                   |                                             |  |  |
| 🔊 Appearance      | Solution                      |                                                                                                    |              |                   |                                             |  |  |
| 👗 Users           |                               |                                                                                                    | Visual       | Text              |                                             |  |  |
| 🖋 Tools           | В І Ц 66 мес                  |                                                                                                    |              |                   |                                             |  |  |
| Settings          |                               |                                                                                                    |              |                   |                                             |  |  |
| 📰 Custom Fields   |                               | Put in the content of the solutions following the                                                                                                    |              |                   |                                             |  |  |
| 🔅 Optionen        |                               | headings: Solution, Impact, Goals, Needs, Scaling                                                                                                    | r mod        | ام                |                                             |  |  |
|                   |                               |                                                                                                    | , mou        |                   |                                             |  |  |

# **SOLUTIONS** – Edit Tags

• Every solution profile features a tag line beneath the hero picture. Please make sure to use standarized tags. We introduced an open tag system so that we can identify the best categories.

| 🚯 🚓 My Sites 🔺 As                        | shoka Impact Transfer 🔎 0 🕂 New View Post 🖙 Show all languages                  | Howdy, Alexander Kesselring 📗 |
|------------------------------------------|---------------------------------------------------------------------------------|-------------------------------|
| S Activity Log                           | Solution Infos                                                                  |                               |
| 🖈 Posts                                  | Land:                                                                           |                               |
| 🌐 Important dates                        |                                                                                 |                               |
| 🌐 Fellows                                |                                                                                 |                               |
| 🌐 Team                                   | Scaling Type:                                                                   |                               |
| 🌐 Partner                                |                                                                                 |                               |
| 9j Media                                 | Topic solutions:                                                                |                               |
| <ul><li>Pages</li><li>Comments</li></ul> | O Health                                                                        |                               |
| Solutions                                | <ul> <li>Migration</li> <li>Regional development</li> </ul>                     |                               |
| Solutions<br>Add New                     | Topic zero:                                                                     |                               |
| Topic<br>Re-Order                        | <ul> <li>Accessible health</li> <li>Accessible ICT</li> </ul>                   |                               |
| 🝷 Zero projects                          | <ul> <li>Accessible products &amp; services</li> <li>Museum and Arts</li> </ul> |                               |
| 🔃 Roles                                  | Rural development                                                               |                               |
| 🔊 Appearance                             | Sport and Recreation                                                            |                               |
| 👗 Users                                  | Import/Export                                                                   |                               |
| 🖋 Tools                                  |                                                                                 |                               |
| Settings                                 |                                                                                 |                               |
| E Custom Fields                          | Status                                                                          |                               |
| 🔅 Optionen                               |                                                                                 |                               |

# Summary HOW TO CREATE A NEW SOLUTION PROFILE

### $\operatorname{Click}\operatorname{ADD}\operatorname{NEW}$

### Add Content

- 1. Put in the NAME and CONTENT according to the HEADINGS
- 2. CONTACT: Only name the ORGANIZATION and LINK THE WEBSITE
- 3. Upload a Hero pic
- 4. Fill in the tags

### Side Toolbar

- 5. Choose the right AREA
- 6. Upload a PROFILE PICTURE
- 7. Click PUBLISH

### Done!

Changes can be made any time. Never forget to click UPLOAD to save changes.

# EAN

# **UNSER TEAM**

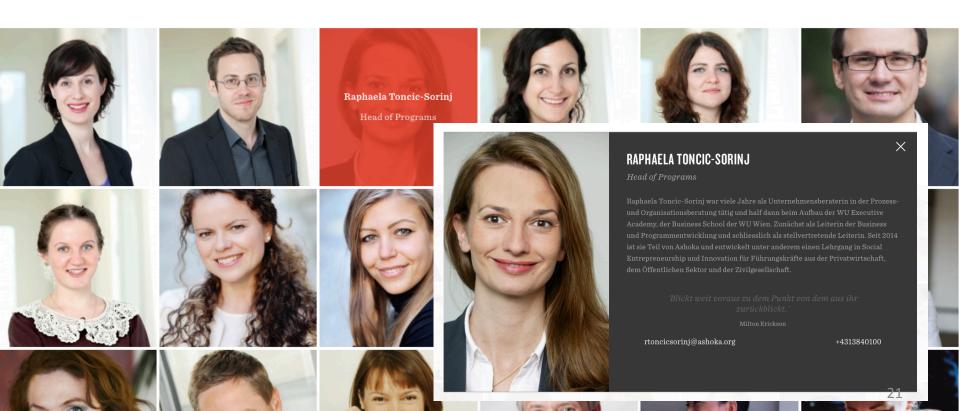

# TEAM – Dashboard

Here we create to profiles of our Ashoka staff.

Click ADD NEW to create a new one or click the name of a teammember to edit their profile.

You can re-order the order of partners by clicking on RE-ORDER on the left side and drag-and-drop their profiles into a new order.

| 🚯 🎤 My Sites 🖀 A                                               | shoka Austria \Rightarrow 2 📮 0 🕂 New 🖙 Show all languages                                                                                                    | Howo                                            | ły, Nina Sch | nider 📃 |
|----------------------------------------------------------------|----------------------------------------------------------------------------------------------------|-------------------------------------------------|--------------|---------|
| Dashboard                                                      | Team Add New                                                                                                    | So                                              | creen Optio  | ns 🔻    |
| 🖈 Posts                                                        | All (21)   Published (18)   Draft (1)   Private (2)                                                                                                    |                                                 | Search       | Team    |
| Fellows                                                        | Bulk Actions <ul> <li>Apply</li> <li>All dates</li> <li>Filter</li> </ul>                                                                                           | 21 items « <                                    | 1 of 2 >     | >       |
| 🎲 Team                                                         | Title                                                                                                    | Date                                            |              |         |
| All Team<br>Add New<br>Re-Order                                | (no title) - Draft                                                                                                    | 2015/03/20<br>1:45:35 PM<br>Last Modified       | +            | *       |
| 🐞 Partner                                                      | Marie Ringler Since 2011, Ringler has led our organisation's development in Austria by serving as both Executive Director of Ashoka Austria and                     | 2015/03/20<br>1:20:26 PM<br>Published           | Ø            | ~       |
| <ul><li>Pages</li><li>Comments</li></ul>                       | Marie Ringler<br>Ist seit 2011 Ashokas Geschäftsführerin in Österreich und Direktorin für die Region Zentral- und Osteuropa und baute die Organisation in           | 2014/11/17<br>3:13:07 PM<br>Published           | ~            | 0       |
| <ul> <li>Appearance</li> <li>Plugins</li> <li>Users</li> </ul> | Georg Schön<br>Seit 2014 ist er Co-Geschäftsführer von Ashoka Österreich. Er studierte Sozial- und Kulturanthropologie und Volkswirtschaft an der Universität W     | 2014/11/18<br>/ien und 11:17:40 PM<br>Published | ~            | +       |
| <ul><li>Tools</li><li>Settings</li></ul>                       | Raphaela Tončić-Sorinj Raphaela Tončić-Sorinj war viele Jahre als Unternehmensberaterin in der Prozess- und Organisationsberatung tätig und half dann beim Aufbau o | 2015/02/16<br>der WU 9:09:16 AM<br>Published    | ~            | +       |
| Custom Fields                                                  | Claudia Garuti Begann ihre Karriere in der Kunstszene in London. Ihr Interesse und ihre Leidenschaft in Umwelt- und Gesellschaftsprobleme führten dazu, dass        | 2014/11/18<br>5 11:20:17 PM<br>Published        | 22           | +       |

### **TEAM – Create / Edit Team Profile**

Type in the Name in the first box and a short biography into the second one. Do not worry about the fonts, don't make any changes.

| Edit Team Member Add New                                                                                                    |                 |                                        |
|----------------------------------------------------------------------------------------------------|-----------------|----------------------------------------|
| Raphaela Tončić-Sorinj                                                                                                    |                 | Languages                              |
| Permalink: http://ashoka-cee.org/austria/team/raphaela-toncic-sorinj/ Edit View Team Member Get Shortlink                                                                                                    |                 | Language                               |
| 93 Add Media                                                                                                    | Visual Text     | Deutsch 🗘                              |
| B I ↔ ☱ ☱ ₲₲ ─ ☱ ☱ 큰 ? ?? ☲                                                                                                    | $\sim$          | Translations                           |
| Formats $\bullet$ Paragraph $\bullet$ $\underline{U} \equiv \underline{A} \bullet \underline{a} \oslash \Omega \equiv \underline{P} \uparrow \mathcal{C} @$                                                                                                    |                 | <b>≝</b> +                             |
| Raphaela Tončić-Sorinj war viele Jahre als Unternehmensberaterin in der Prozess- und Organisationsberatung tätig und half dann beim Aufbau d<br>Executive Academy, der Business School der WU Wien. Zunächst als Leiterin der Business und Programmentwicklung und schliesslich als stellver |                 | Publish 🔺                              |
| Leiterin. Seit 2014 ist sie Teil von Ashoka und entwickelt unter anderem einen Lehrgang in Social Entrepreneurship und Innovation für Führungs<br>der Privatwirtschaft, dem Öffentlichen Sektor und der Zivilgesellschaft.                                                                   | kräfte aus      | Preview Changes                        |
|                                                                                                    |                 | Status: Published <u>Edit</u>          |
|                                                                                                    |                 | Visibility: Public Edit                |
|                                                                                                    |                 | Published on: Feb 16, 2015 @ 9:09 Edit |
|                                                                                                    |                 | Move to Trash Update                   |
| p                                                                                                    |                 | Fastured Image                         |
| Word count: 68 Draft saved at 11:39:34 am. Last edited by Nina Schnider on March 26, 20                                                                                                    | )15 at 11:11 am | Featured Image                         |
| Team - Zitat                                                                                                    | ¢ .             |                                        |
| Quote                                                                                                    |                 |                                        |
| 'Blickt weit voraus zu dem Punkt von dem aus ihr zurückblickt.'                                                                                                    |                 | 23                                     |
|                                                                                                    |                 |                                        |

# **TEAM – Create / Edit Team Profile**

We feature an inspirational QUOTE on every profile that the team member can choose (own quote or by someone else). Don't forget to type in the author if it's not their own. Name the FUNKTION, EMAIL and PHONE.

| Team - Zitat                                                    |
|-----------------------------------------------------------------|
| Quote                                                           |
| 'Blickt weit voraus zu dem Punkt von dem aus ihr zurückblickt.' |
|                                                                 |
|                                                                 |
|                                                                 |
|                                                                 |
|                                                                 |
| Author                                                          |
| Milton Erickson                                                 |
|                                                                 |
| Team - Basisinfos                                               |
|                                                                 |
| Funktion:                                                       |
| Head of Programs                                                |
|                                                                 |
| Email:                                                          |
| rtoncicsorinj@ashoka.org                                        |
|                                                                 |
| Telephone:                                                      |
| + 4313840100                                                    |
|                                                                 |

# Summary HOW TO CREATE A NEW TEAM PROFILE

1 Click ADD NEW

### Add Content

- 2. Enter the NAME
- 3. Enter a SHORT BIOGRAPHY
- 4. Enter a quote and it's author if there is one
- 5. Enter FUNCTION, MAIL and PHONE.
- 6. Upload a FEATURED PICTURE.
- Select the LANGUAGE the profile is written in.
   Click PUBLISH.

### To have this Profile on all CEE-Websites:

- 11. Create this Profile in English.
- 12. Save with Language setting on ENGLISH.
- 13. Select ALL SITES or specific country site on the MULTICONTENT COPIER and click COPY.

### Done!

Changes can be made any time. Never forget to click PUBLISH to save changes.

# PARTNER

### **ASHOKA SUPPORT NETWORK**

Dem Ashoka Support Network treten Persönlichkeiten bei, die die Arbeit unserer Fellows finanziell, mit ihrem Netzwerk, ihren Erfahrungen und ihren Ideen unterstützen. Es ist ein engagiertes Netzwerk aus interessierten und tatkräftigen Personen, denen es ein persönliches Anliegen ist, einen Beitrag zu einer zukunftsfähigen Gesellschaft zu leisten.

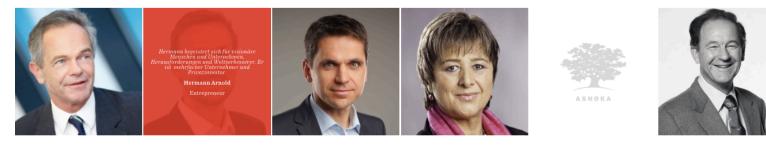

### SENIOR PRO BONO ADVISOR

Sie arbeiten sehr eng mit dem Ashoka Team zusammen und unterstützen uns in unserer Arbeit. Dabei bringen sie Jahrezehnte von Berufserfahrung ein, von denen wir und unsere Fellows profitieren.

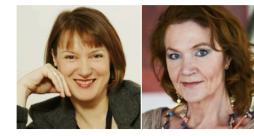

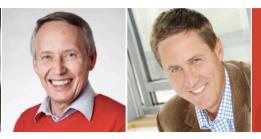

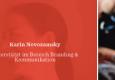

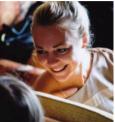

# **PARTNER** – Dashboard

We introduce all of our partners on our website as well. To upload a Partner, whether it is an ASN member or a Senior Pro Bono Advisor, create a profile here by clicking ADD NEW.

You can re-order the order of partners by clicking on RE-ORDER on the left side and drag-and-drop their profiles into a new order.

| Fellows                                                               | Partner Add New                                                                                                    |                                      |           |        |
|-----------------------------------------------------------------------|----------------------------------------------------------------------------------------------------|--------------------------------------|-----------|--------|
| 🌐 Team                                                                | All (25)   Published (25)                                                                                                    |                                      | Search Pa | artner |
| 🎲 Partner 🔸                                                           | Bulk Actions \$ Apply All dates \$ Filter                                                                                                    | 📃 🔚 25 items 🤘 🤇                     | 1 of 2    | 2 2    |
| All Partner                                                           | Title                                                                                                    |                                      |           |        |
| Add New                                                               |                                                                                                    | Date                                 | -         |        |
| Re-Order<br>🎝 Media                                                   | Andreas Treichl                                                                                                    | 2015/03/24 9:53:58 AM<br>Published   | Ø         | *      |
| Pages                                                                 | (no title)                                                                                                    | 2015/03/24 9:53:12 AM                | +         | ~      |
| Comments                                                              | Your name could appear here/This could be you                                                                                                    | Published                            |           |        |
|                                                                       | Andrea Hlinka                                                                                                    | 2015/03/24 9:49:57 AM<br>Published   | 0         | *      |
| 🛓 Users<br>🎤 Tools                                                    | Karin Novozamsky                                                                                                    | 2015/03/24 9:49:29 AM<br>Published   | 0         | *      |
| <ul> <li>Settings</li> <li>Custom Fields</li> <li>Optionen</li> </ul> | Wolfgang Neubert Wolfgang Neubert has around 12 years of experience in Top Management Consulting with McKinsey & Company. In recent years he                  | 2015/03/24 9:47:39 AM<br>Published   | 0         | *      |
| Collapse menu                                                         | Hans Bodingbauer "My professional life can be divided into 5 segments: teacher, researcher, manager in the chemical industry, business-owner and, since 2007, | 2015/03/24 9:47:02 AM<br>Published   | 0         | *      |
|                                                                       | Beate Winkler<br>Beate Winkler was the first female director of an EU-Agency and has occupied leading roles in the human rights sector                        | 2015/03/24 9:46:15 AM<br>Published   | 0         | *      |
|                                                                       | Andrea Sutter Andrea Sutter is an advisor, psychologist and coach with diverse experience, ranging from economics and politics to business consulting.        | 2015/03/24 9:45:34 AM<br>Published 2 |           | *      |
|                                                                       | Norbert Zimmermann                                                                                                    | 2015/03/24 9·44·46 AM                | 0         | 1      |

# PARTNER – Edit

Enter a very short BIOGRAPHY. It has to be short enough to fit into the small square on the site.

# Enter the FUNCTION and upload a PICTURE.

Select the LANGUAGE the profile is written in.

If the partner is relevant to all of CEE, Create the profile in English, click UPDATE And use the Multisite Content Copier to copy it to all relevant country-websites.

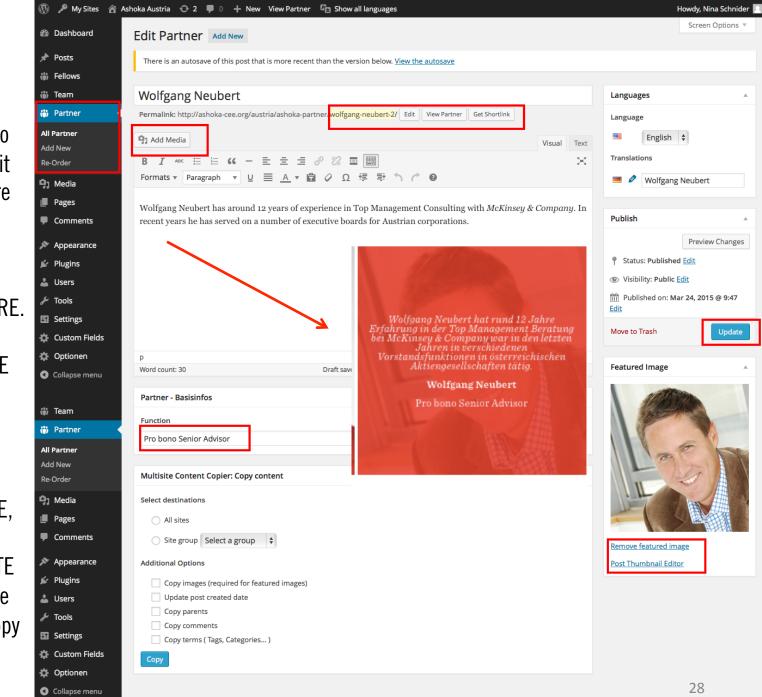

# **PARTNER** – Pages

As you can see on the PARTNER introduction page (3 pages before), there are two different categories for partners: ASN and Pro Bono.

To choose the right category, go to PAGES in the left sidebar. All sites will be double, one in your own language and one in English. Click on PARTNER (first for your language).

| ji reliows                                          |                                           |               |    |          |    |
|-----------------------------------------------------|-------------------------------------------|---------------|----|----------|----|
| iji Team                                            | Pages Add New                             |               |    |          |    |
| ii Partner                                          | All (11)   Published (11)   Trash (1)     |               |    |          |    |
| ]] Media                                            | Bulk Actions \$ Apply All dates \$ Filter |               |    |          |    |
| Pages                                               | Title                                     | Author        |    | •        | 1  |
| <b>ill Pages</b><br>idd New                         | □ News                                    | Nina Schnider | ø  | < 0      | )  |
| Comments                                            | Partners                                  | Nina Schnider | ø  | < Q      | 1  |
| > Appearance > Plugins                              | Fellows                                   | Nina Schnider | 0  | < 0      | 3  |
| ¦a Users<br>⊬ Tools                                 | About us                                  | Jürgen Genser | 0  | < D      | 3  |
| <ul> <li>Settings</li> <li>Custom Fields</li> </ul> | □ Home                                    | Jürgen Genser | +  | < D      | 3  |
| <ul> <li>Optionen</li> <li>Collapse menu</li> </ul> | □ News                                    | Jürgen Genser | ~  | Ø        | 3  |
|                                                     | Der Partner                               | Jürgen Genser | *  | ØQ       | 3  |
|                                                     | Fellows                                   | Jürgen Genser | ~  | 0[       |    |
|                                                     |                                           | Jürgen Genser | *  | + 0      | 3  |
|                                                     | □ Über uns                                | Jürgen Genser | ~  | Ø        | 3  |
|                                                     | Home                                      | Jürgen Genser | *  | + 0      | 3  |
|                                                     | Tītle                                     | Author        | -  | <b>•</b> | J. |
|                                                     | Bulk Actions                              |               | 29 |          |    |

# **PARTNER – Pages**

Scroll down to the "Ashoka Support Network" pad. By simply clicking on the partners Name, it will appear on the right side and be added to the ASN category.

Scroll further down to the "Senior Pro Bono Advisor" pad. Click on the Names to add them to this category. To remove names, click the black small circle on the right.

 $\odot$ 

2 Headline + Thumbnails

| Headline          |              | Ashoka Support Network                                                            |                                                                                                    |                                                                                                    |                                 |
|-------------------|--------------|-----------------------------------------------------------------------------------|----------------------------------------------------------------------------------------------------|----------------------------------------------------------------------------------------------------|---------------------------------|
| Introduction      |              |                                                                                   | reten Persönlichkeiten bei, die die Arbeit unserer Fellov<br>essierten und tatkräftigen Personen, denen es ein persö |                                                                                                    |                                 |
| Partner-Selection |              | Search                                                                            |                                                                                                    |                                                                                                    |                                 |
|                   | Click to ADD | (no title)<br>Andrea Hlinka<br>Andrea Sutter<br>Andreas Treichl<br>Beate Winkler  |                                                                                                    | <ul> <li>Hermann Arnold</li> <li>Michael Altrichter</li> <li>Waltraud Martius</li> <li>(no title)</li> <li>Norbert Zimmermann</li> </ul> |                                 |
| 5 Headline + Thum | bnails       |                                                                                   |                                                                                                    |                                                                                                    | ⊕ ⊙                             |
| Headline          |              | Senior Pro Bono Advisor                                                           |                                                                                                    |                                                                                                    |                                 |
| Introduction      |              | Sie arbeiten sehr eng mit dem Asho<br>Fellows profitieren.                        | hoka Team zusammen und unterstützen uns in unserer Ar                                                                | beit. Dabei bringen sie Jahrezehnte von Berufserfahrun;                                                                                  | g ein, von denen wir und unsere |
| Partner-Selection |              | Search                                                                            |                                                                                                    |                                                                                                    |                                 |
|                   |              | (no title)<br>Mandrea Hlinka<br>Andrea Sutter<br>Andreas Treichl<br>Seate Winkler |                                                                                                    | Andrea Sutter Seate Winkler Ans Bodingbauer Subligang Neubert Karin Novozamsky                                                           | Click to REMOVE                 |

# Summary HOW TO CREATE A NEW PARTNER PROFILE

1 Click ADD NEW

### Add Content

- 2. Enter the NAME
- 3. Enter a SHORT BIOGRAPHY
- 4. Enter FUNCTION.
- 5. Upload a FEATURED PICTURE.

### Select a category

- 6. Go to PAGES
- 7. Click on PARTNER.
- 8. Scroll down to either ASN or SENIOR PRO BONO and add the partner to the category by clicking on their name.

### Done!

Changes can be made any time. Never forget to click UPLOAD to save changes.

# MEDIA

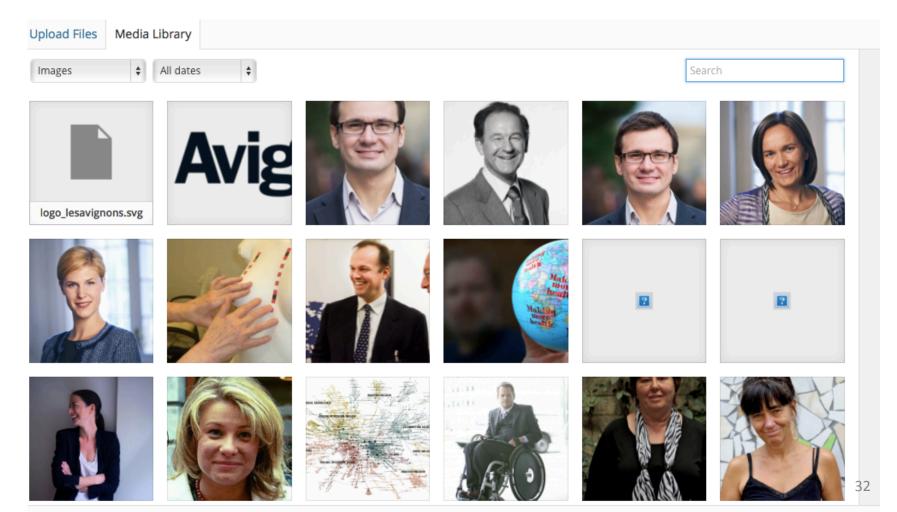

# MEDIA – Dashboard

This is the library for all files (pictures, PDFs etc.) that have been uploaded on the homepage (for News, Fellows, Team, Partners etc.).

You have the option to search for files by their name, author (click on the author), page they have been uploaded to or date. You can also upload new ones.

NOTE: You do not HAVE to upload files here. You can also upload them directly whenever you edit profiles etc.

| iji Team                                                             | Medi   | ia Libra       | / Add New                                           |               |                                                                        |           |                  |
|----------------------------------------------------------------------|--------|----------------|-----------------------------------------------------|---------------|------------------------------------------------------------------------|-----------|------------------|
| )) Partner                                                           |        | All (23        | 38) 🗘 All dates 🗘 Filter                            |               | ]                                                                      | Search    |                  |
| j media<br>Jibrary                                                   | Bulk / | Actions        | Apply                                               |               |                                                                        | 238 items | « < 1 of 12 > »  |
| \dd New                                                              |        |                | File                                                | Author        | Uploaded to                                                            |           | Date             |
| Pages<br>Comments                                                    |        |                | les Avignons<br>SVG                                 | Jürgen Genser | (Unattached)<br>Attach                                                 | <b>Ģ</b>  | 2015/03/20       |
| <ul> <li>Appearance</li> <li>Plugins</li> <li>Users</li> </ul>       |        | Q les Avignons | les Avignons<br>PNG                                 | Jürgen Genser | (Unattached)<br>Attach                                                 | Ģ         | 2015/03/20       |
| <ul> <li>F Tools</li> <li>Settings</li> <li>Custom Fields</li> </ul> |        |                | Inserat_Marketing_Office ManagementApril2015<br>PDF | Nina Schnider | (Unattached)<br>Attach                                                 | <b>Ģ</b>  | 2015/03/20       |
| <ul> <li>Poptionen</li> <li>Collapse menu</li> </ul>                 |        | (B)            | ondrej<br>JPG                                       | Nina Schnider | Ondřej Liška, 2015/03/13                                               | Ģ         | 2015/03/13       |
|                                                                      |        | 2              | norbert_zimmermann<br>JPG                           | Nina Schnider | Norbert Zimmermann, 2015/03/13                                         | Ģ         | 2015/03/13       |
|                                                                      |        | B              | ondrej<br>JPG                                       | Nina Schnider | Ondřej Liška, 2015/03/13                                               | Q         | 2015/03/13       |
|                                                                      |        |                | Saskia WallnerDSC_9169<br>JPG                       | Nina Schnider | Saskia Wallner: "Wir schreien hinau<br>was Ashoka kann", 2015/03/13    | s, 0      | 2015/03/13       |
|                                                                      |        | 2              | Pepita AdelmannDSC_8704<br>JPG                      | Nina Schnider | Saskia Wallner: "Wir schreien hinau<br>was Ashoka kann", 2015/03/13    | s, Q      | 2015/03/13       |
|                                                                      |        | -              | MTU<br>JPG                                          | Nina Schnider | Discovering Hands: Ein Social Start-<br>wird international, 2015/03/12 | up 이      | 2015/03/12<br>33 |

# PAGES

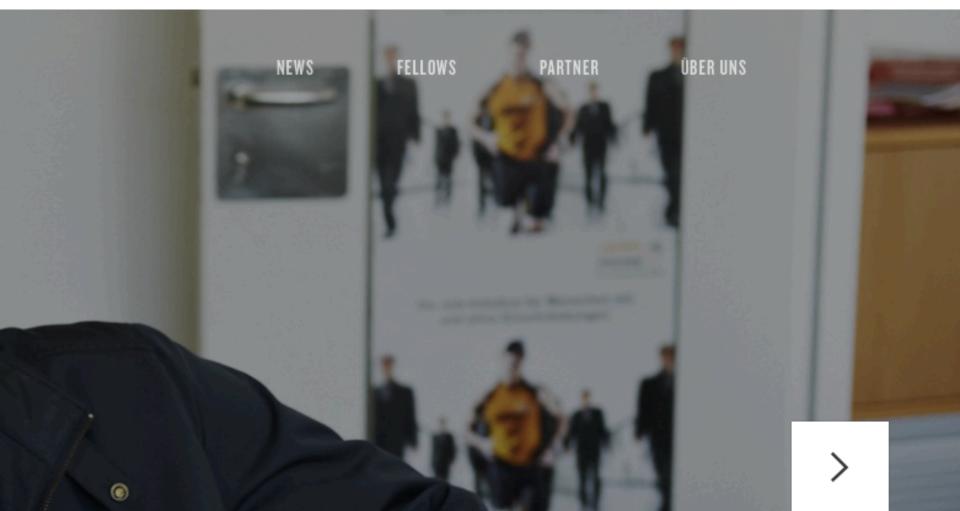

# PAGES – Dashboard

This site is where all the structuring of the website happens. Here you get an overview of all the different sites we have on our website. If you have translated sites as well, there will be one for each language.

Adding new pages will have to be discussed with the website programmer and the team. You can add parts to the structure of the existing pages, add new paragraphs, change the pictures (hero pictures) and icons

| Fellows                                             | Pages Add New                                                 |                 |              |                                        |
|-----------------------------------------------------|---------------------------------------------------------------|-----------------|--------------|----------------------------------------|
| 🎁 Team                                              |                                                               |                 |              | Search Pages                           |
| 🎲 Partner                                           | All (11)   Published (11)   Trash (1)                         |                 |              | 11 items                               |
| 93 Media                                            | Bulk Actions     \$     Apply     All dates     \$     Filter |                 |              | 11 nems                                |
| Pages 🔹                                             | ☐ Title ▲                                                     | Author          | <b>•</b>     | Date                                   |
| <b>All Pages</b><br>Add New                         | News                                                          | Nina Schnider   | <b>~</b> 0   | 2015/03/24<br>10:17:39 AM<br>Published |
| <ul> <li>Comments</li> <li>Appearance</li> </ul>    | Partners                                                      | Nina Schnider 🧳 | • • <b>0</b> | 2015/03/23<br>12:55:47 PM<br>Published |
| <ul> <li>Plugins</li> <li>Users</li> </ul>          | Fellows                                                       | Nina Schnider 🧳 | • • <b>0</b> | 2015/03/23<br>12:52:05 PM<br>Published |
| <ul> <li>Fools</li> <li>Settings</li> </ul>         | About us                                                      | Jürgen Genser 🧳 | • • <b>0</b> | 2015/01/23<br>11:50:55 AM<br>Published |
| <ul> <li>Custom Fields</li> <li>Optionen</li> </ul> | Home                                                          | Jürgen Genser 🕇 | • • •        | 2014/12/11<br>9:15:57 PM<br>Published  |
| Collapse menu                                       | News                                                          | Jürgen Genser   | <b>p</b> p   | 20137<br>6:38:45 PM                    |

Example: Homepage Here you see the hero pictures that are featured on the Homepage of the website. You can change them and change the short caption. Please be aware of our Cooperate Identity.

| Edit | Page Add New                                                |                                    |         |           |
|------|-------------------------------------------------------------|------------------------------------|---------|-----------|
| The  | re is an autosave of this post that is more recent than the | version below. View the autosave   |         |           |
|      |                                                             |                                    |         |           |
| Hor  |                                                             |                                    |         |           |
| Perm | alink: http://ashoka-cee.org/austria/ View Page             |                                    |         |           |
| Page | Hero                                                        |                                    |         |           |
| Hero | Image(s)                                                    |                                    |         |           |
| 1    | Bild                                                        |                                    | Website |           |
|      | Bildbeschreibung                                            | Unsere Fellows<br>bewegen die Welt |         | ×         |
|      | Link                                                        | Martin Kontra                      |         |           |
|      | Bild                                                        |                                    |         | E FELLOWS |
|      |                                                             |                                    |         | 36        |

### Illustration

# You can edit all texts and pictures.

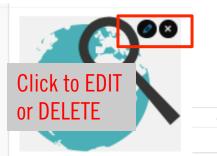

Startseite - Arbeitsweise

Überschrift

Wie arbeitet Ashoka?

### Schritte

|    | Headline     | Suche und Auswahl                                                                                                    |
|----|--------------|----------------------------------------------------------------------------------------------------|
|    | Text         | Wir suchen laufend nach herausragenden Menschen mit unternehmerischen Geist, die mit ihrer Idee ihren Sektor revolutionieren und dabei die dringlichsten Probleme<br>Inserer Gesellschaft lösen. Nach einem intensiven Screening nominieren wir Kandidatinnen, die noch einen internationalen, mehrstufigen Auswahlprozess bestehen müssen.<br>Iis 2020 werden wir in Österreich 12 herausragende Social EntrepreneurInnen identifizieren und unterstützen, die in Österreich spürbare gesellschaftliche Veränderungen<br>wewirken.                                                                                                    |
| ÷. |              | WIE ARBEITET ASHOKA?                                                                                                    |
|    | Illustration | Website       Image: Comparison of the set of the set of th |
|    | Headline     | Tellowship Programm gesellschaftliche Veränderungen bewirken.                                                                                                    |
| 2  | Text         | sshoka Fellows erhalten ein in<br>weitere Verbreitung seiner/ihn<br>kono Consultants zur Verfügur<br>vird. 20 FELLOWSHIP PROGRAMM<br>Ashola Fellows erhalten ein individuelles<br>Stipendium au unseren internationalen<br>Netwerk für 3 Jahre zur Deckung livbr<br>Lebenskostes. So kann er/sie sich Voll auf die<br>wir unseren Fellowa such unser Netwerk für<br>Umsettoren. Pro Bono Partnern um Pro Bono<br>Consultant zur Verfügur. Unser Fellowship                                                                                                    |
|    | Illustration | Programm lengt der Pokus auf Stalarung und<br>Winderschutzer und der Pokus auf Stalarung und<br>Winderschutzer und der Pokus auf Stalarung der Pokus auf Stalarung<br>der Hin kommt, wo sie gebraucht wird.<br>SOCIAL BUSINESS PARTNERSHIPS                                                                                                    |
|    |              |                                                                                                    |
|    |              | 37                                                                                                    |

# You can add links to the Icons that will lead to another page on the website.

| Star | tseite - CTAs    |                                                                  |                                                                                                    |                                                                                                    |                                                                                                    |          |
|------|------------------|------------------------------------------------------------------|----------------------------------------------------------------------------------------------------|----------------------------------------------------------------------------------------------------|----------------------------------------------------------------------------------------------------|----------|
| Call | to Actions       |                                                                  |                                                                                                    |                                                                                                    |                                                                                                    | 0        |
|      | Headline         | Inspiriert werden                                                |                                                                                                    |                                                                                                    |                                                                                                    |          |
| 1    | Text             |                                                                  | ı Landminen nützlich sein können oder warum es g<br>ı Geschichten unserer Ashoka Fellows.                                                                                                    | gut ist, sich selbst in Extremsituationen kennzi                                                                                                    | ulernen. Lesen Sie die faszinierenden,                                                                                                    | <i>1</i> |
|      | Icon             |                                                                  |                                                                                                    |                                                                                                    |                                                                                                    |          |
|      | Link<br>Headline | Fellows<br>Partner werden                                        | Website                                                                                                    | Ee                                                                                                    | 0                                                                                                    |          |
|      | Text             | Unsere Partner sind die Vorreit<br>und unserer Fellows. Wenn Sie | INSPIRIERT WERDEN                                                                                                    | PARTNER WERDEN                                                                                                    | FELLOW WERDEN                                                                                                    |          |
| 2    |                  |                                                                  | Wie Ratten beim Aufspüren von<br>Landminen nützlich sein können oder<br>warum es gut ist, sich selbst in<br>Extremsituationen kennzulernen. Lesen<br>Sie die faszinierenden, berührenden und<br>erstaunlichen Geschichten unserer | Unsere Partner sind die VorreiterInnen<br>und ErmöglicherInnen des<br>gesellschaftlichen Wandels. Mit der<br>Bereitstellung von Ressourcen<br>unterstützen sie die Arbeit von Ashoka<br>und unserer Fellows. Wenn Sie Teil | Sind Sie selbst bereits als Social<br>EntrepreneurIn tätig oder kennen<br>jemanden in Ihrem Umfeld, der mit<br>seiner/ihrer Idee neue Wege<br>beschreitet? Hier lesen Sie mehr über<br>die Auswahlkriterien und können |          |
|      | Icon             |                                                                  | erstaunlichen Geschichten unserer<br>Ashoka Fellows.                                                                                                    | und unserer Fellows. Wenn Sie Teil<br>dieses hochkarätigen Netzwerkes<br>werden wollen, dann erfahren Sie hier<br>mehr über die verschiedenen<br>Möglichkeiten.                                                            | die Auswanikriterien und konnen<br>jemanden nominieren.                                                                                                    |          |
|      | Link             | Partner                                                          |                                                                                                    |                                                                                                    | 38                                                                                                    | *        |

## **Examples:** Fellows

| it Page Add New                                                |                                         |                  |      |  |  |  |  |  |
|----------------------------------------------------------------|-----------------------------------------|------------------|------|--|--|--|--|--|
| There is an autosave of this post that is more recent than the | version below. <u>View the autosave</u> |                  |      |  |  |  |  |  |
| Fellows                                                        | -ellows                                 |                  |      |  |  |  |  |  |
| Permalink: http://ashoka-cee.org/austria/fellows/ Edit View    | v Page Get Shortlink                    |                  |      |  |  |  |  |  |
| Page Hero                                                      |                                         |                  | *    |  |  |  |  |  |
| Hero Image(s)                                                  |                                         |                  |      |  |  |  |  |  |
| Bild                                                           |                                         |                  |      |  |  |  |  |  |
| Bildbeschreibung                                               | Ashoka Fellows<br>verändern die Welt    | 7                |      |  |  |  |  |  |
| Link                                                           | Select                                  |                  |      |  |  |  |  |  |
|                                                                |                                         | Eintrag hinzufüg | igen |  |  |  |  |  |

You can add more pictures to the header.

This button always works for a adding more pieces of the same structure (Picture in this example.

# OTHER

# **OTHER OPTIONS**

Optionen

Collapse menu

The pages in the box are pages for programming and formatting of the website which requires more training and is mostly done by our programmer. For changes you can not make yourself, please contact us. You can explore these pages if you're interested but we are not meant to make changes there. The USER page might be interesting, all users who have access to this editing framework are listed there.

| 🚯 🏓 My Sites 🔗   | Ashoka Austria 🛛 😌 2 🔎                                                     | 0 + New 🖾 Show all languages                            |                |                                                                                                    | Howdy, Nir       | na Schnider | 1 |  |  |
|------------------|----------------------------------------------------------------------------|---------------------------------------------------------|----------------|----------------------------------------------------------------------------------------------------|------------------|-------------|---|--|--|
| Dashboard        |                                                                            |                                                         |                |                                                                                                    | Screen Options 🔻 | Help 🔻      |   |  |  |
| Home<br>My Sites | M Get started with WPMU DEV – it will transform your WordPress experience. |                                                         |                |                                                                                                    |                  |             |   |  |  |
| 🖈 Posts          | Dashboard                                                                  |                                                         |                |                                                                                                    |                  |             |   |  |  |
| 🎲 Fellows        | At a Glance                                                                |                                                         |                | Quick Draft                                                                                                    |                  |             |   |  |  |
| 🎲 Team           | 📌 16 Posts                                                                 | 11 Pages                                                |                | Title                                                                                                    |                  |             |   |  |  |
| 🎳 Partner        | WordPress 4.1.1 runnin                                                     | g Ashoka theme.                                         |                | What's on your mind?                                                                                                    |                  |             |   |  |  |
| 9, Media         |                                                                            |                                                         |                | what's on your minu?                                                                                                    |                  |             |   |  |  |
| Pages            | Activity                                                                   |                                                         |                |                                                                                                    |                  |             |   |  |  |
| Comments         | Recently Published                                                         |                                                         |                | Save Draft                                                                                                    |                  |             |   |  |  |
| Appearance       | Feb 24th, 12:31 pm<br>Welt retten"                                         | Marie Ringler: "Wir haben einen gemeinsamen harten      | Job: die       | Save Diait                                                                                                    |                  |             |   |  |  |
|                  | Feb 24th, 12:30 pm                                                         | Discovering Hands: Ein Social Start-up wird internation | nal            | WordDross Nous                                                                                                    |                  |             |   |  |  |
| 🖆 Plugins        | Feb 23rd, 10:30 am                                                         | Gregor Demblin bewegt die Arbeitswelt                   | WordPress News |                                                                                                    | A                |             |   |  |  |
| 👗 Users          | Feb 23rd, 10:30 am                                                         | Saskia Wallner: "Wir schreien hinaus, was Ashoka kan    | "              | WordPress 4.2 Beta 2 March 19, 2015                                                                                                    |                  |             |   |  |  |
| 🗲 Tools          | Feb 23rd, 10:26 am                                                         | Klaus Malle: "Wir brauchen Unternehmen, die soziale     |                | WordPress 4.2 Beta 2 is now available! This software is recommend you run it on a production site. Consider site and you run it on a production site. |                  |             |   |  |  |
| 🖬 Settings       | Probleme nachhaltig lösen"                                                 |                                                         |                | with the new version. To test WordPress 4.2, try the Wo                                                                                               | 0 1              |             |   |  |  |
| 🔅 Custom Fields  |                                                                            |                                                         |                | want "bleeding edge nightlies"). Or you can []                                                                                                    |                  |             |   |  |  |

### Matt: DNS Performance

WPTavern: How to Get Your WordPress Site Ready for Google's New Mobile1Friendly Ranking Algorithm

# **DIGRESSION: MULTISITE CONTENT COPIER**

As we share a lot of the same content on our CEE-country-websites (Fellows, Team etc.), we have a tool to copy content to one other or all other sites. This tool is called Multisite Content Copier and is an option on the bottom of the POSTS, FELLOW, TEAM and PARTNER page.

| Multisite Content Copier: Copy content     |    |
|--------------------------------------------|----|
| Select destinations                        |    |
| All sites                                  |    |
| Site group Select a group                  |    |
| Additional Options                         |    |
| Copy images (required for featured images) |    |
| Update post created date                   |    |
| Copy parents                               |    |
| Copy comments                              |    |
| Copy terms ( Tags & Categories )           |    |
| Сору                                       | 42 |

.

# **DIGRESSION: MULTISITE CONTENT COPIER**

The Multisite Content Copier is closely linked with the language tool.

**IMPORTANT**: The language the post is saved in will determine on which website the post will be shown. It does not matter which language the post is actually written in.

If you save the post in your language, for example "German", it will only be shown on the Austrian website. You should have all posts **in your language** and **in English** as well. You can add translations by clicking on TRANSLATIONS in the LANGUAGE tool.

For example: Our Fellow Profiles are all written in English. We save them in "GERMAN" though so that they are visible on the Austrain Ashoka website. We save them in "ENGLISH" as well so that they are visible on the english website as well.

| Languages    |  |
|--------------|--|
| Language     |  |
| English 🗘    |  |
| Translations |  |
| = +          |  |

# **DIGRESSION: MULTISITE CONTENT COPIER**

# Now: HOW TO SHARE POSTS

- 1. Save the Post / Profile etc. in ENGLISH by clicking UPDATE / PUBLISH.
- 2. Go to the Multisite Content Copier on the bottom of the page and choose one specific page or ALL SITES. You can choose your own country as well.
- 3. Other countries can go to their dashboard of the category you have uploaded in (News, Fellows etc.).
- 4. They click on the post / profile and change the language to their own language (even if it is in English). The post will then show up on their country-website.
- 5. Countries can add translations in their mother-tongue by clicking translations.

| Langua                  | ges            |                   |     |  |
|-------------------------|----------------|-------------------|-----|--|
| Language                |                |                   |     |  |
|                         | English        | \$                |     |  |
| Translations            |                |                   |     |  |
| - +                     |                |                   |     |  |
|                         |                |                   |     |  |
| Publish                 | 1              |                   | *   |  |
|                         |                | Preview Chan      | ges |  |
| 9 Stat                  | us: Published  | Edit              |     |  |
| Visibility: Public Edit |                |                   |     |  |
| Revisions: 4+ Browse    |                |                   |     |  |
| 前 Pub<br>Edit           | lished on: Fel | b 24, 2015 @ 12:: | 31  |  |
| Move to                 | Trash          | Upd               | ate |  |

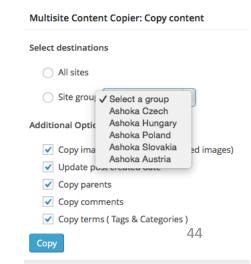